## ISO/IEC 11002:2008-07 (E)

## Information technology\_- Multipath management (API)

## **CONTENTS**

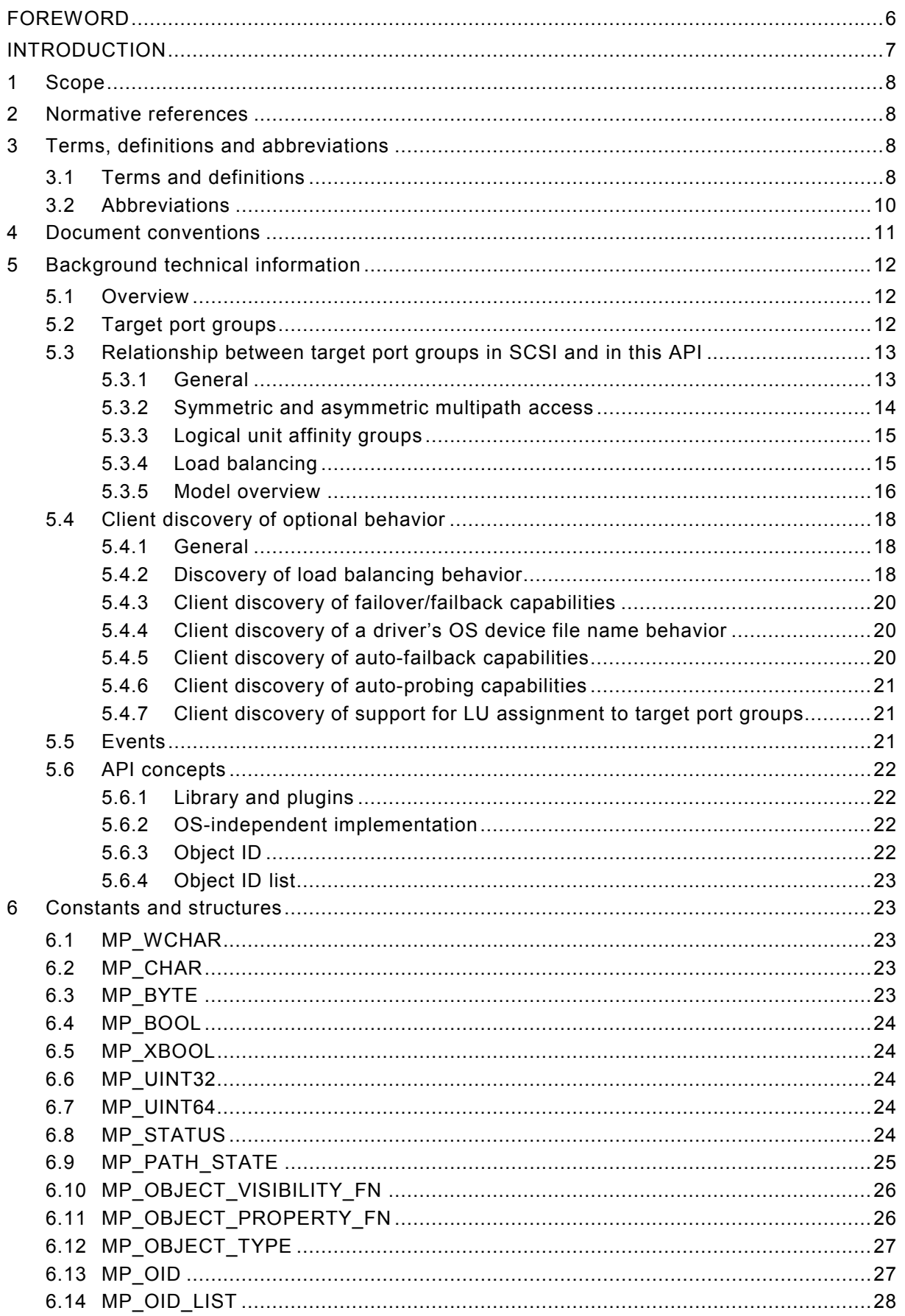

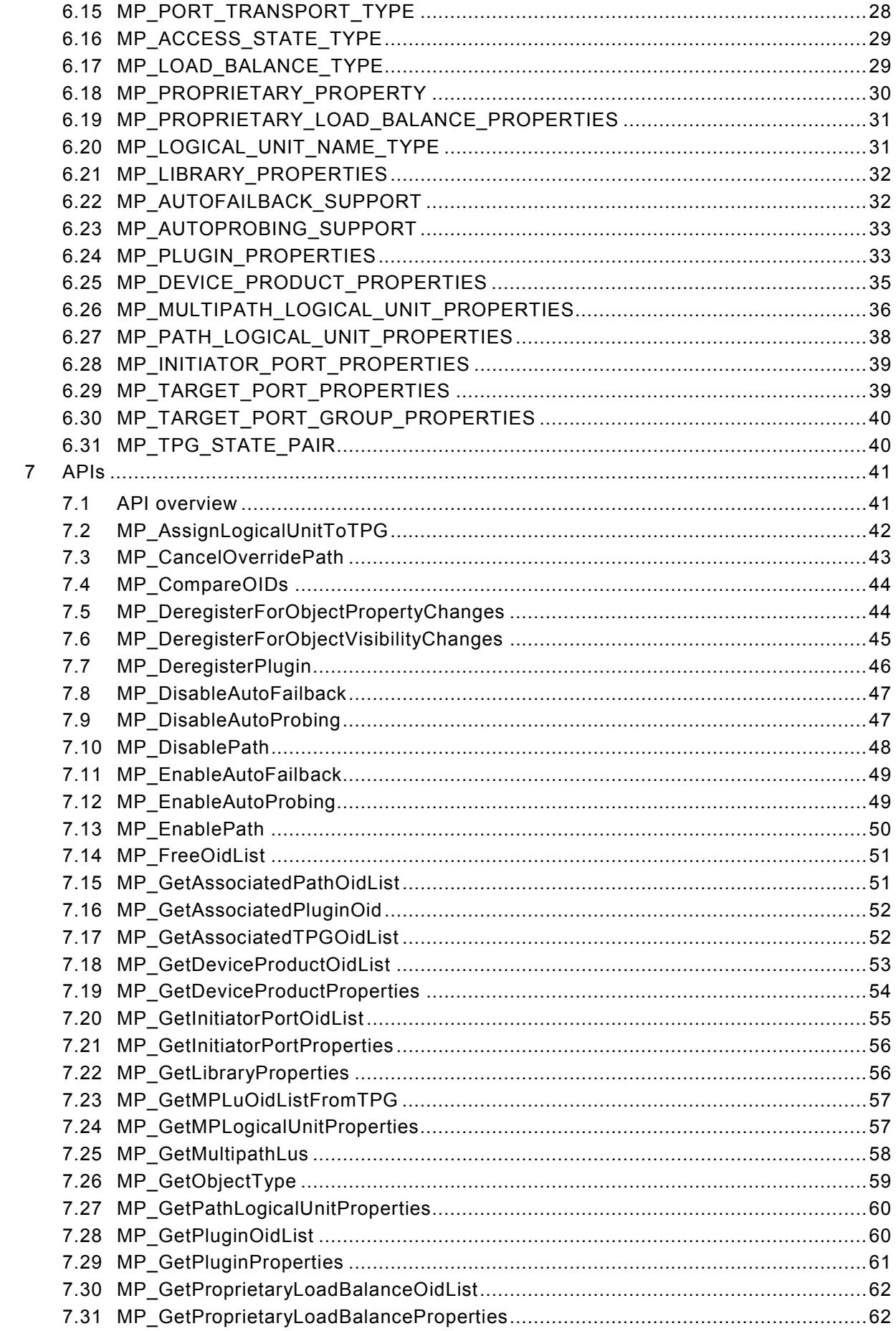

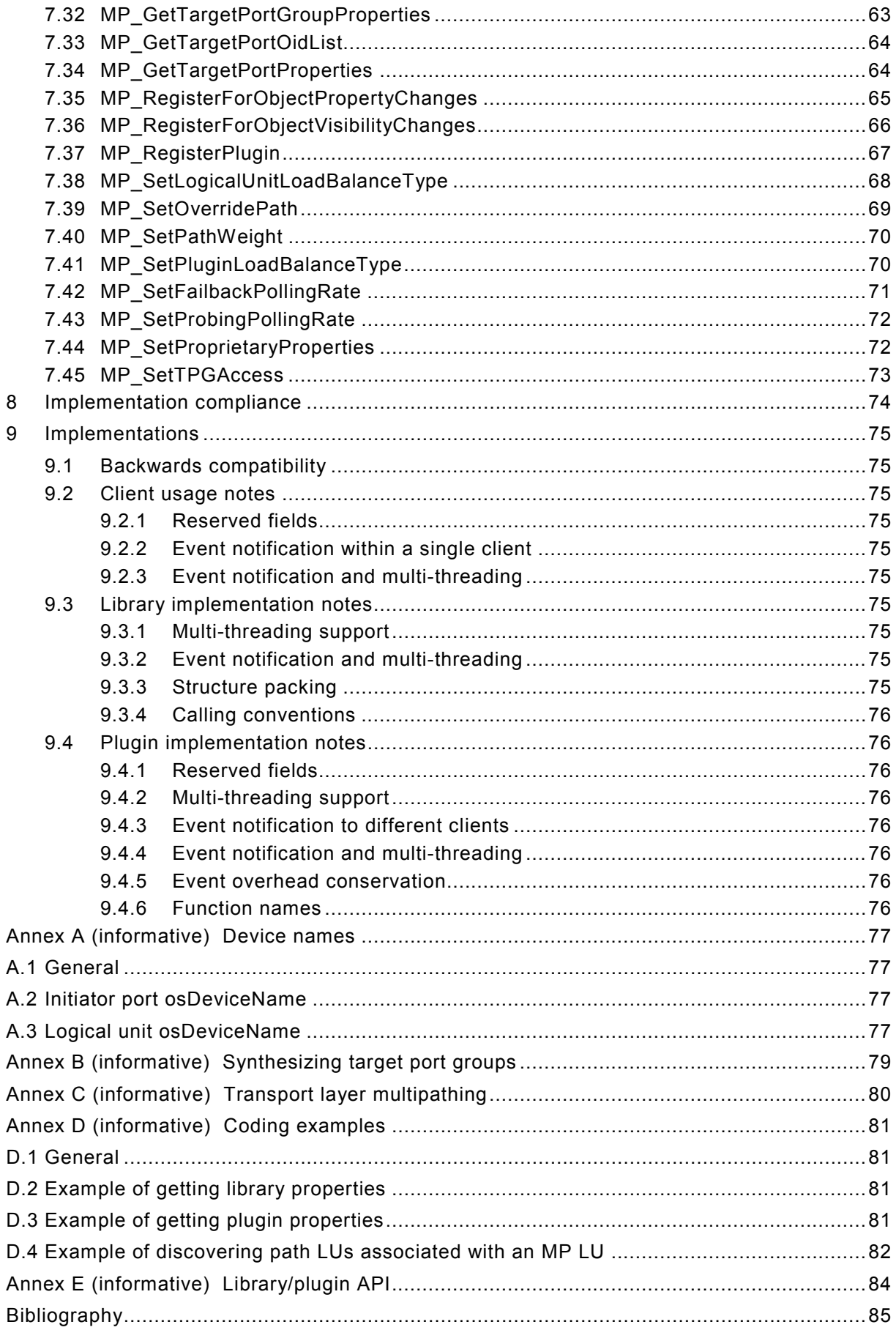

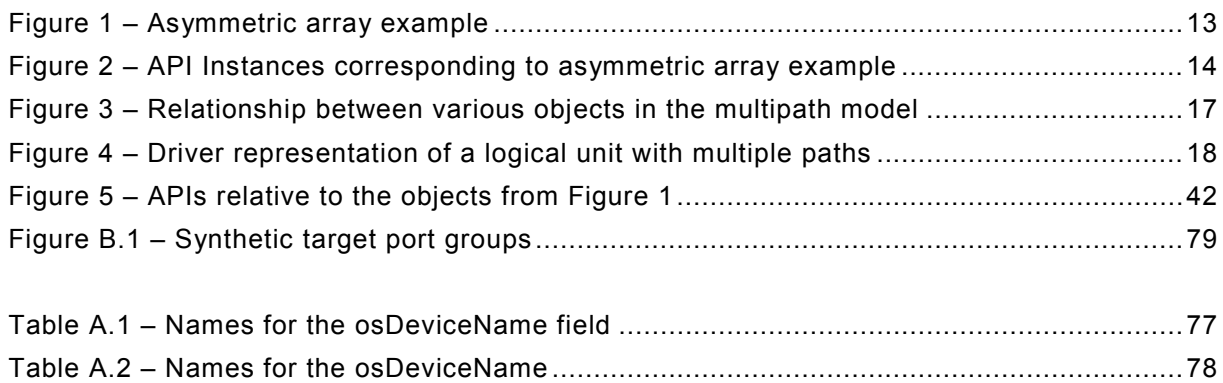